Adobe Photoshop HACK Patch With Serial Key

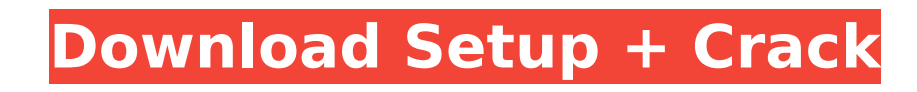

Photoshop Elements Photoshop Elements is designed to enable users who don't need Photoshop's power or advanced features to use the program. It has all the features you'd need to edit the images in this book, but lacks some features of the full version, such as the ability to print, exchange, and print from PDFs. Adobe has also created an Express edition that lacks many features and is advertised as an inexpensive way to get started with your image editing. While it's less powerful than the full version, it's a great way to give Photoshop a try if it's the first time you use it. You can download the program from Adobe: `www.adobe.com/products/photoshop.html` or `www.adobe.com/products/photoshop\_elements.html`.

**Adobe Photoshop Free [32|64bit]**

Still, Photoshop Elements is a helpful and powerful alternative to the featurerich, more complex program. Here we will show you how to install Adobe Photoshop Serial Key Elements 2018 and make photos and graphics on your system. Windows: How to Install Adobe Photoshop Full Crack Elements 2018 on Windows Step 1: Download Adobe Photoshop Elements 2018 First open this link and click on this icon on the top-right corner. Now select "Run" and type the location of the download file and click on "Open". Once the download file is completed, open the folder where you have downloaded it. Step 2: Now, open the downloaded file and unzip the.rar file to extract the contents. Step 3: Once the folder is extracted, open it in Windows and find the exe file that contains the installer. Step 4: You should be at the adobeelements-installer.exe file. Double-click on it to start the installation process. Step 5: In the installer you will be prompted to select the installation location. If you want to install Photoshop Elements 2018 for Windows 10, you can follow these steps: Click on "Run" and type or copy and paste your location in the "C:\". If you want to install Photoshop Elements 2018 for Windows 7, use the same steps as above, but type or copy-paste you location in the "C:\Windows". Step 6: When the installation is complete, close the installer and open the folder where you have saved the exe file. You can locate the C:\Programs and Settings folder by rightclicking on the Computer icon on the computer desktop and selecting "Properties". Step 7: Double-click on the folder name that has the Photoshop Elements icon and open it. Step 8: After opening it, open the Adobe Photoshop Elements icon from this file and follow the given steps. Step 9: Now you can start using Photoshop Elements. Step 10: If you want to re-install Photoshop Elements, you can follow these steps: Open the Adobe Photoshop Elements file and open it. Step 11: You can download the trial version. You can return it to the main menu and follow the installation steps as above. Mac: How to Install Adobe Photoshop Elements 2018 on Mac Step 1: Download Adobe Photoshop Elements 2018 388ed7b0c7

The invention relates to a method of optically scanning an object, in particular for making a medical analysis, with the aid of a light source, a detector of the light coming from the object, a mirror arranged between the light source and the detector, and a fixing table for the object, said table being arranged on the reflecting side of the mirror relative to the light source and the detector. A light beam is brought to bear on an object to be analyzed, and the reflected beam is detected by an imaging detector. When the object is arranged on a fixing table, the amount of light reflected by the object is dependent on the distance between the fixing table and the object. In known scanners, the surface of the fixing table facing the object is illuminated by the light source which light is reflected by the fixing table. The object is arranged on the fixing table in a way that the amount of light reflected by the object is most unfavourable, that is, the amount of light is so low that the detector can no longer pick up the amount of light reflected by the object. In particular in the case of highly scattering substances, such as blood cells, the light beam is almost completely scattered. The amount of light which reaches the detector then amounts to less than 1% of the total amount of light reflected by the object. In order to ensure detection of the amount of light reflected, an overall light dose must be used, which causes hazardous irradiation of the human body.Identification of borderline cases in immunohistochemical screening of small hepatocellular carcinoma. Immunohistochemical methods of detecting liver tumor cells have included the evaluation of HCG, TPA, CEA, and AFP. HCMV-A as well as anti-HCMV-A were also used to identify HCMV-infected hepatocellular carcinoma (HCMV-HCC). The cases of 20 HCMV-HCC, 20 HCV-HCC, and 10 benign liver diseases (CLD) were stained with these four markers and HCMV-A, and their findings were evaluated using a semi-quantitative scoring system. Sixty percent of HCMV-HCC cases showed expression of HCG, TPA, CEA, and AFP; however, HCMV-A was positive in only 25%. Because HCMV-HCC can be identified as a classic borderline case by an immunohistochemical marker, we suggest that HCMV-A should be

want the counter to go up by a specific amount every time the user enters a new integer. This is what I have so far. int done; int initial  $= 0$ ; while(done==false){ System.out.print("Enter the number of each item: "); int counter = scan.nextlnt(); for (int  $x = 0$ ; x import React from'react

**What's New In Adobe Photoshop?**

Q: Values of counter in array are not adding up I have a array containing a number that comes from an input. The user must enter a positive integer. I

Minimum: OS: Windows XP (SP3) or newer Processor: Intel or AMD with a 64-bit CPU and 2 GB RAM Graphics: DirectX 9 compatible video card with at least 1024 x 768 resolution Hard Drive: 8 GB free space Additional Notes: Windows 7 users are not supported. Games sold by Electronic Arts are subject to publisher specific terms of use and software licenses, see www.ea.com/legal for more information. The PC version of EA Sports<sup>™</sup> NHL® 19 is available in North America for PlayStation® 4,

[https://agroanuncios.pe/wp-content/uploads/2022/07/Adobe\\_Photoshop\\_2022\\_version\\_23\\_Keygen\\_\\_Download\\_March2022.pdf](https://agroanuncios.pe/wp-content/uploads/2022/07/Adobe_Photoshop_2022_version_23_Keygen__Download_March2022.pdf) <https://versiis.com/40271/photoshop-2022-crack-free-download-mac-win/> [https://www.westminster-ma.gov/sites/g/files/vyhlif1431/f/uploads/public\\_records\\_access\\_guidelines\\_for\\_town\\_of\\_westminster\\_0.pdf](https://www.westminster-ma.gov/sites/g/files/vyhlif1431/f/uploads/public_records_access_guidelines_for_town_of_westminster_0.pdf) <http://mrproject.com.pl/advert/photoshop-free-download-for-pc/> <https://think-relax.com/adobe-photoshop-2021-version-22-1-1-free-download-mac-win> [https://www.lebanontownhall.org/sites/g/files/vyhlif4596/f/pages/birth\\_record\\_request.pdf](https://www.lebanontownhall.org/sites/g/files/vyhlif4596/f/pages/birth_record_request.pdf) [https://www.triveniturbines.com/sites/default/files/webform/sales\\_enquiry/Adobe-Photoshop-CC.pdf](https://www.triveniturbines.com/sites/default/files/webform/sales_enquiry/Adobe-Photoshop-CC.pdf) <https://holytrinitybridgeport.org/advert/photoshop-cs4-nulled-for-pc-march-2022/> <https://bullygirlmagazine.com/advert/adobe-photoshop-2022-version-23-2-serial-number-activation-latest/> [https://technospace.co.in/upload/files/2022/07/tCENj6TmUOJ9YIiCZ5X9\\_05\\_327eb9355800ed529b1f49adfa241007\\_file.pdf](https://technospace.co.in/upload/files/2022/07/tCENj6TmUOJ9YIiCZ5X9_05_327eb9355800ed529b1f49adfa241007_file.pdf) <https://www.veronicaandersonjewellery.co.za/sites/default/files/webform/leaohay340.pdf> <https://tcv-jh.cz/advert/photoshop-2021-version-22-5-hacked-free-download-win-mac-2022/> [https://theluxurytilesummit.com/wp-content/uploads/2022/07/Adobe\\_Photoshop\\_CC\\_2019.pdf](https://theluxurytilesummit.com/wp-content/uploads/2022/07/Adobe_Photoshop_CC_2019.pdf) [https://evolvagenow.com/upload/files/2022/07/a5WfrwhiLz8tUIzQrNsp\\_05\\_327eb9355800ed529b1f49adfa241007\\_file.pdf](https://evolvagenow.com/upload/files/2022/07/a5WfrwhiLz8tUIzQrNsp_05_327eb9355800ed529b1f49adfa241007_file.pdf) <https://centraldomarketing.com/photoshop-cc-2019-crack-exe-file-product-key-full-free-download-mac-win-april-2022/> [https://philippinesrantsandraves.com/upload/files/2022/07/I5SY74YAqGmbXwYUgP83\\_05\\_327eb9355800ed529b1f49adfa241007\\_file.pdf](https://philippinesrantsandraves.com/upload/files/2022/07/I5SY74YAqGmbXwYUgP83_05_327eb9355800ed529b1f49adfa241007_file.pdf) [https://www.dejavekita.com/upload/files/2022/07/t59kUluIZcl7o2asf62T\\_05\\_16b1d0c5d48a6be5799f5c5ab41c0e88\\_file.pdf](https://www.dejavekita.com/upload/files/2022/07/t59kUluIZcl7o2asf62T_05_16b1d0c5d48a6be5799f5c5ab41c0e88_file.pdf) [https://patriabookspace.FRA1.digitaloceanspaces.com/upload/files/2022/07/qnrAF8jECBSurpGe3mrV\\_05\\_db3b5be45ef290bfcb2e1b126ad99cb5\\_file.pdf](https://patriabookspace.FRA1.digitaloceanspaces.com/upload/files/2022/07/qnrAF8jECBSurpGe3mrV_05_db3b5be45ef290bfcb2e1b126ad99cb5_file.pdf) <https://lighthousehealing.org/photoshop-2022-version-23-0-jb-keygen-exe-incl-product-key-download-x64/> <http://ideaboz.com/?p=40105> <https://fraenkische-rezepte.com/photoshop-2021-version-22-4-3-with-license-key/> <https://arizonaalumni.com/system/files/webform/ennilizz53.pdf> <https://madisontaxservices.com/adobe-photoshop-2021-version-22-4-1-product-key-patch-with-serial-key-free-download-pc-windows> ww.umass.edu/cesl/system/files/webform/csp/paliamm604.pdf <http://www.ndvadvisers.com/photoshop-2021-version-22-5-crack-with-serial-number-for-windows/> <https://aurespectdesoi.be/photoshop-cc-2018-free-latest-2022/> <https://www.careion.be/sites/default/files/webform/Adobe-Photoshop-2022-.pdf> <https://educationnews.co.ke/advert/photoshop-2021-version-22-0-0-keygenerator-full-product-key-free-3264bit-april-2022/> <http://www.giffa.ru/zametki-o-sne/photoshop-2021-version-22-keygen-crack-setup-3264bit/>

<http://www.male-blog.com/2022/07/05/photoshop-2022-crack-full-version-free-for-windows/>